# Flusso Multicast Nativo - Modello Multicast Any-**Source**  $\overline{\phantom{a}}$

# Sommario

Introduzione Premesse Passaggio 1. Quando il ricevente è attivo, invia un messaggio di report IGMP Passaggio 2. Quando l'origine è attiva Passaggio 3. Struttura condivisa modulo Passaggio 4. (S,G) Raggiungimento del pacchetto verso FHR Passaggio 5. Primo flusso di pacchetti multicast, raggiungere il destinatario tramite struttura condivisa Passaggio 6. LHR riceve il traffico da SPT e invia un messaggio di eliminazione verso la struttura condivisa

# Introduzione

Questo documento descrive il flusso di pacchetto del modello ASM (Any-Source Multicast).

# Premesse

Questo documento fornisce il flusso del pacchetto di dettaglio del flusso del pacchetto multicast nativo e l'analisi del suo output. Descrive l'output dell'analisi di dettaglio e il flusso del pacchetto nel control plane e nel piano di inoltro.

ASM è il modello in cui il destinatario non è a conoscenza del mittente. Significa che può ricevere traffico da qualsiasi fonte. Il ricevente è a conoscenza solo del gruppo multicast utilizzato dal mittente e del protocollo IGMP (Internet Group Management Protocol) per sottoscrivere la ricezione di tutto il traffico destinato a questo indirizzo.

Tutto questo è trattato nel presente documento:

- 1. Cosa succede quando il ricevitore è attivo.
- 2. Cosa succede quando Source è attivo.
- 3. Cosa succede quando si riceve Register in Rendezvous Point (RP).
- 4. Modalità di formazione (S,G). Till First Hop Router (FHR).
- 5. Percorso del primo flusso multicast.
- 6. Cosa succede quando due flussi ricevono l'ultimo router hop (LHR).

7. Modalità di creazione dell'albero del percorso più breve (SPT, Shortest Path Tree) sulla struttura condivisa. Descrizione esatta dell'operazione e motivo del passaggio.

Il protocollo PIM (Protocol Independent Multicast) viene utilizzato come protocollo di routing multicast tra l'origine e il destinatario per creare la struttura multicast. In ASM, la voce multicast (\*,G) viene utilizzata dove \* rappresenta un'origine qualsiasi e G è il ricevitore di indirizzi del gruppo multicast interessato a ricevere il traffico.

# Passaggio 1. Quando il ricevente è attivo, invia un messaggio di report IGMP

- $\bullet$  Una volta ricevuta l'espressione di interesse del destinatario, il router designato (DR) invia un messaggio di unione PIM all'RP per il gruppo multicast.
- Questo messaggio di join è noto come (\*,G) Join perché viene aggiunto al gruppo G per tutte le origini a tale gruppo.
- L'unione (\*,G) si sposta hop per hop verso l'RP del gruppo e, in ciascun router attraversato, viene creata un'istanza dello stato della struttura multicast per il gruppo G.

LHR viene considerato l'ultimo router hop perché ha il flag C nella voce (\*,G), il che significa che ha un ricevitore connesso direttamente (in questo caso, lo stesso router usa il comando igmp join group).

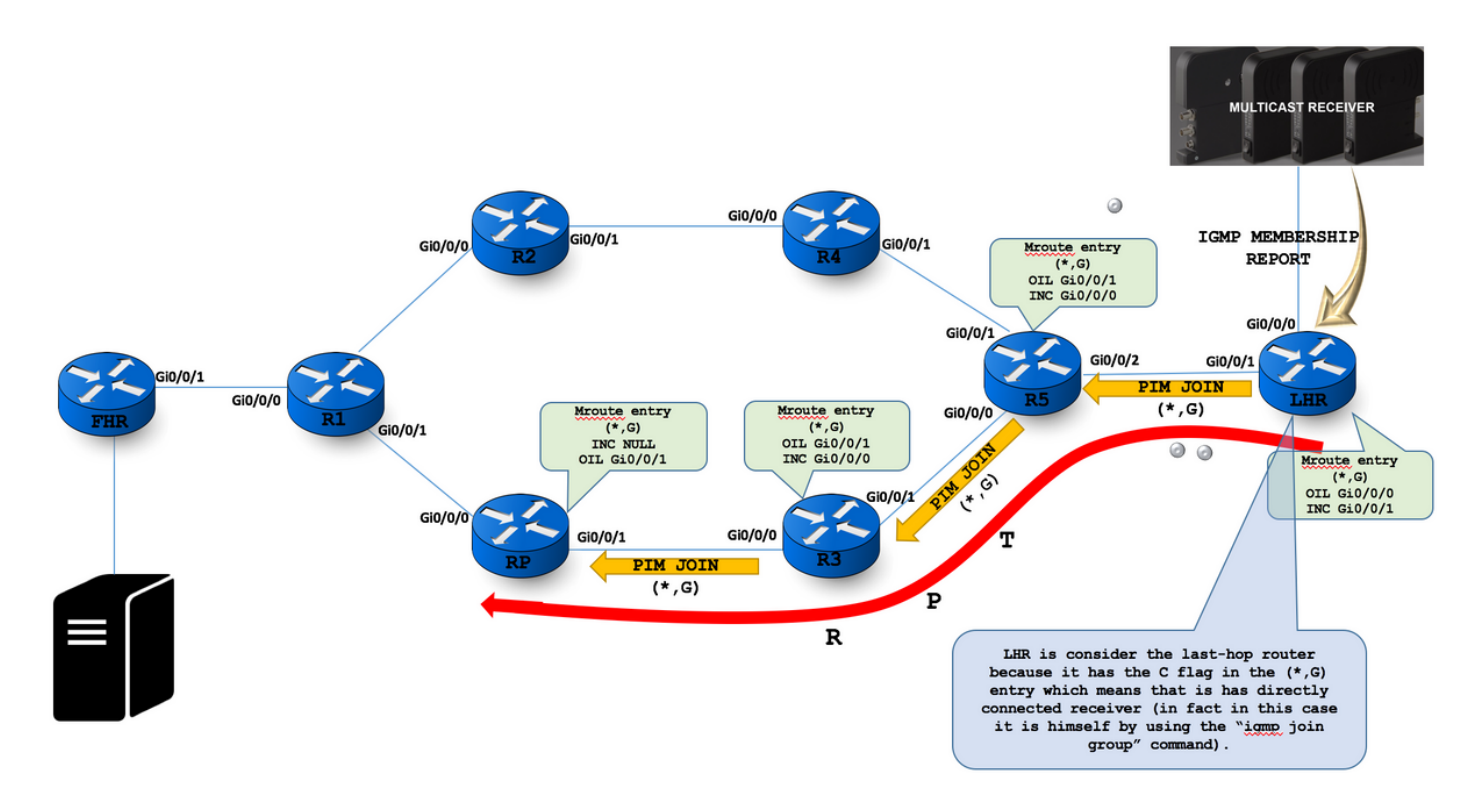

<u>Step 1 :</u> On receiving the receiver's expression of interest, the DR then sends a PDM Join message towards the RP for that multicast group.<br>This Join message is known as a [\*,G] Join because it joins group G for all sourc

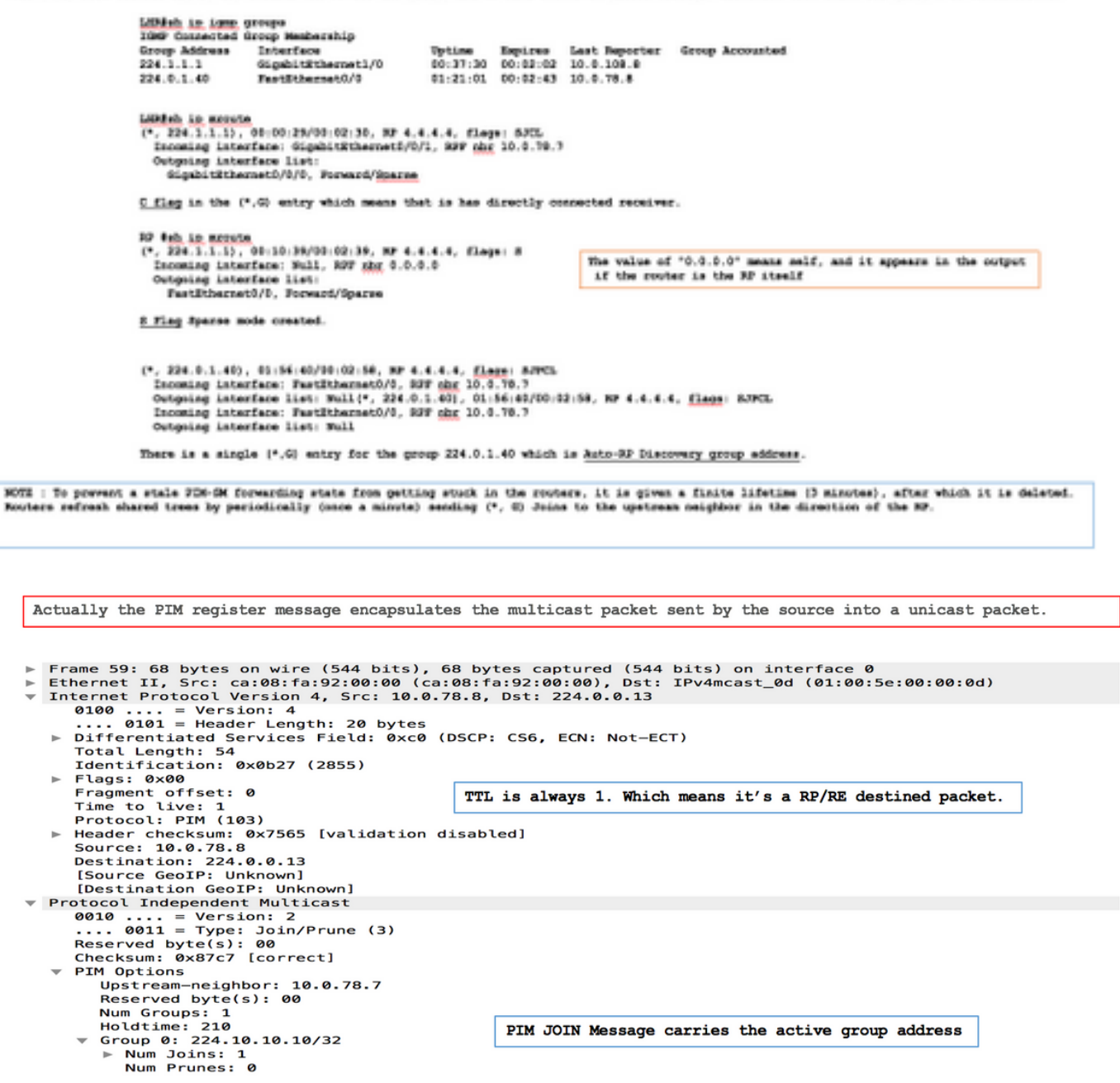

#### Passaggio 2. Quando l'origine è attiva

- $\bullet$  Prima che il DR invii il messaggio di registrazione, in breve, deve consultare la tabella mroute per assicurarsi che non sia il RP e che abbia informazioni RP-Set e che tutti i controlli richiedano che PIM sia abilitato tra DR e il router RP.
- Sia il tunnel FHR che il tunnel RP devono avere l'incapsulamento e la decapsulamento del tunnel a livello software.
- Registra messaggio fornisce le informazioni Gruppo di origini e l'esistenza di Origine.
- $\bullet$  Il pacchetto multicast incapsulato viene estratto e l'RP verifica se esiste lo stato (\*,G) per l'indirizzo di destinazione.
- Se lo stato non è (\*, G), PIM Register-Stop viene inviato immediatamente.

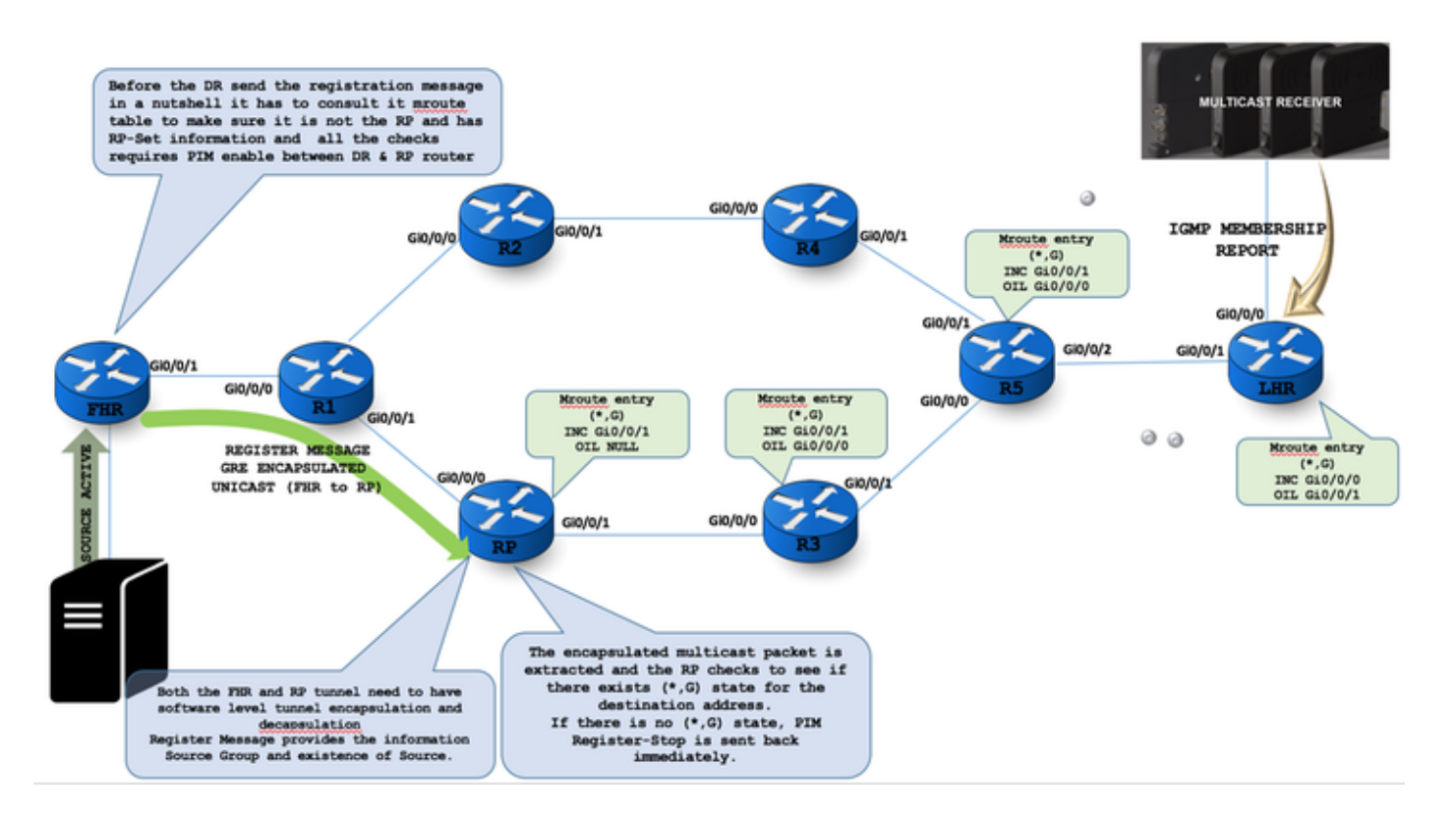

Once Source is active :

FHR #

(1.1.1.1, 224.22.22.44), 00:03:15/00:00:02, flags: PFT Incoming interface: Loopback0, RPF nbr 0.0.0.0, Registering Outgoing interface list: Null

Register flag (F) is enabled for registration process in the FHR.

F flag: Source is directly connected and the register process must be used to notify the RP to this source. P flag: Outgoing interface is null as no one has joined the SPT tree yet for this source T flag: traffic is being received from the source.

PIM must enable between DR & RP router to send and receive the Register message.

```
Frame 442: 142 bytes on wire (1136 bits), 142 bytes captured (1136 bits) on interface 0
```
- ▶ Ethernet II, Src: ca:01:c1:46:00:1c (ca:01:c1:46:00:1c), Dst: ca:02:c1:6a:00:00 (ca:02:c1:6a:00:00)
- > Internet Protocol Version 4, Src: 10.0.12.1, Dst: 4.4.4.4
- ▼ Protocol Independent Multicast

```
0010 ... = Version: 2\ldots 0001 = Type: Register (1)
Reserved byte(s): 00
```

```
Checksum: 0xdeff [correct]
```
- ▼ PIM Options
- ▶ Flags: 0x00000000
- $0100 ... = IP Version: IPv4 (4)$
- ▶ Internet Protocol Version 4, Src: 1.1.1.1, Dst: 224.10.10.10
- ▶ Internet Control Message Protocol

If no active receiver present at RP, then RP sends REGISTER STOP DR will be silent for default 60 seconds may result in the so-called "join latency" where a newly Joined listener may have to way for almost a minute before it can discover a multicast source. This is why in many practical deployments with dynamic listeners you see PIM SSM being used in favor of complicated PIM SM mechanics.

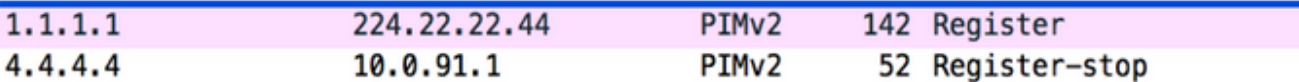

 $RP$ 

```
(1.1.1.1, 224.22.22.44), 00:00:43/00:02:16, flags: P
 Incoming interface: FastEthernet0/0, RPF nbr 10.0.24.2
 Outgoing interface list: Null
```
Prune Flag  $(P)$  is set as no active receiver  $(*, G)$  entry present in RP.

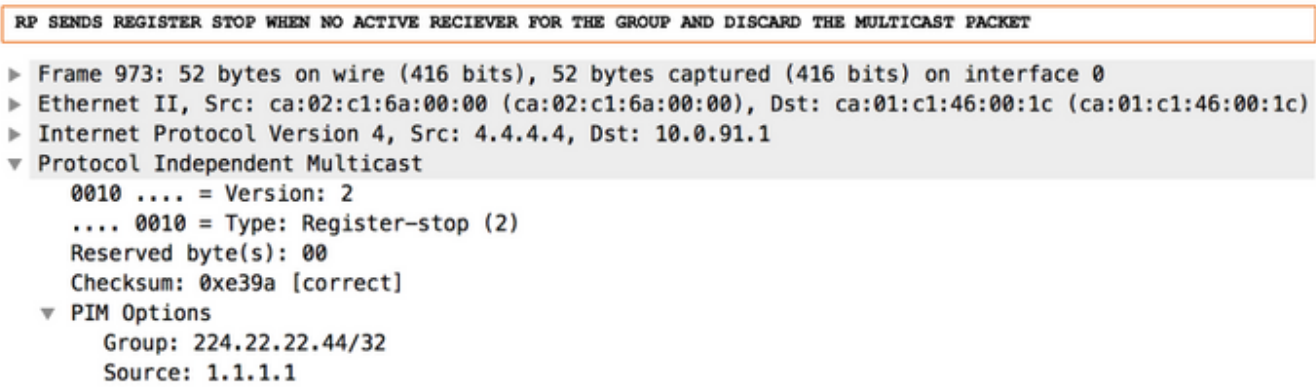

#### Passaggio 3. Struttura condivisa modulo

- Prima che il DR invii il messaggio di registrazione, in breve, deve consultare la tabella mroute per assicurarsi che non sia il RP e che abbia informazioni RP-Set e tutti i controlli richiedono che PIM sia abilitato tra DR e il router RP
- Sia il tunnel FHR che il tunnel RP devono avere l'incapsulamento e la decapsulamento del tunnel a livello software
- Registra messaggio fornisce le informazioni Gruppo di origine ed esistenza se Origine.
- Il pacchetto multicast incapsulato viene estratto e l'RP verifica se esiste lo stato (\*,G) per l'indirizzo di destinazione.
- $\cdot$  Se lo stato non è ( $\check{\cdot}$ , G), PIM Register-Stop viene inviato immediatamente.

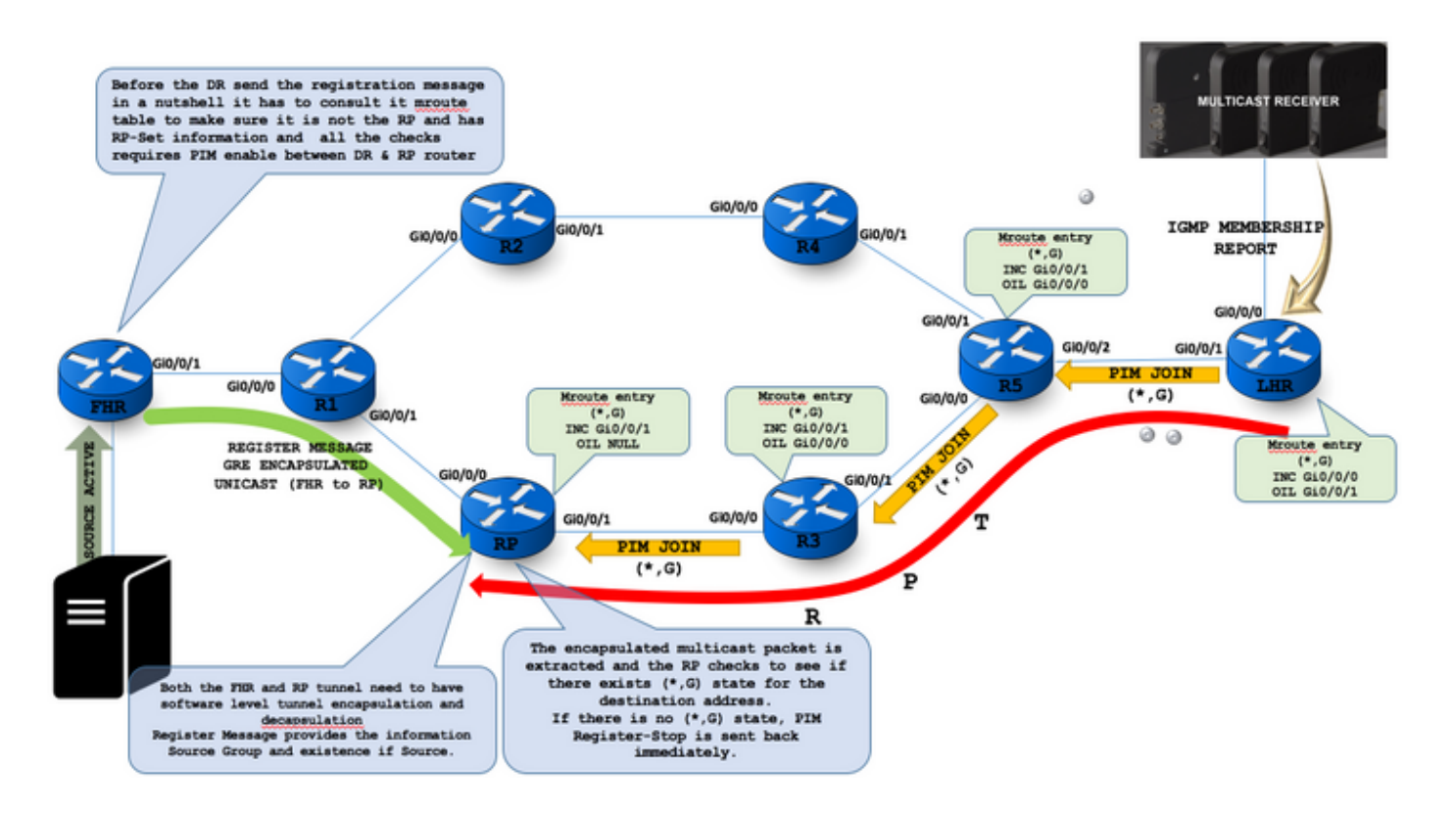

The RP also sees that an active shared tree with a nonempty outgoing interface list exists and therefore sends the deencapsulated packet down the shared tree.

 $RP$ #

```
(*, 224.1.1.1), 02:45:12/00:03:11, RP 4.4.4.4, flags: S
 Incoming interface: Null, RPF nbr 0.0.0.0
 Outgoing interface list:
   FastEthernet0/0, Forward/Sparse, 02:45:12/00:03:11
(10.0.12.1, 224.1.1.1), 00:02:42/00:00:21, flags: T
 Incoming interface: FastEthernet0/0, RPF nbr 10.0.24.2
```
Presence of  $(*$ , G) at RP means active receiver.

```
Frame 29: 76 bytes on wire (608 bits), 76 bytes captured (608 bits) on interface 0
► Ethernet II, Src: ca:04:f1:9c:00:00 (ca:04:f1:9c:00:00), Dst:<br>► Internet Protocol Version 4, Src: 10.0.24.4, Dst: 224.0.0.13
                                                                           IPv4mcast_0d (01:00:5e:00:00:0d)
▼ Protocol Independent Multicast
      0010 ... = Version: 2\ldots 0011 = Type: Join/Prune (3)
      Reserved byte(s): 00
      Checksum: 0xb4c2 [correct]
   ▼ PIM Options
        Upstream-neighbor: 10.0.24.2
         Reserved byte(s): 00
        Num Groups: 1
        Holdtime: 210
      \sqrt{6} Group 0: 224.1.1.1/32
         \overline{v} Num Joins: 2
              IP address: 1.1.1.1/32 (S)
              IP address: 10.0.12.1/32 (S)
```
#### Num Prunes: 0

Outgoing interface list: Null T Flag set for the shared tree.

# Passaggio 4. (S,G) Raggiungimento del pacchetto verso FHR

- Solo la presenza di REGISTER MESSAGE all'RP (S,G) PIM JOIN viaggia all'FHR. Per creare lo stato Inoltro.
- Una volta che PIM JOIN ha completato il processo di creazione di uno stato di inoltro hardware per il flusso del traffico multicast.

• Se sono presenti (\*,G) listener, l'RP inizia a costruire SPT verso l'indirizzo IP di origine multicast. In questa posizione viene eseguito il controllo RPF per individuare l'interfaccia a monte a cui inviare l'aggiunta PIM.

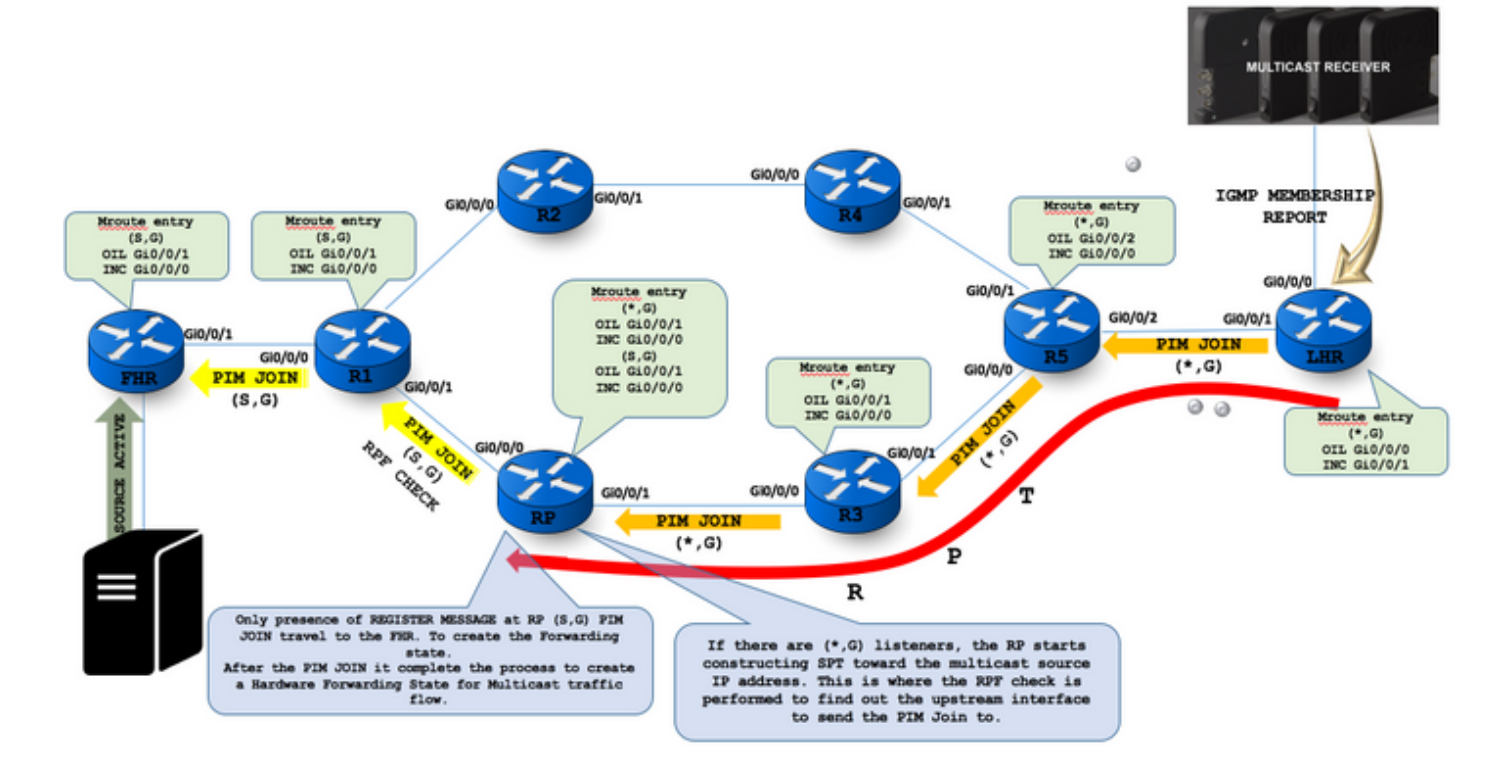

### Passaggio 5. Primo flusso di pacchetti multicast, raggiungere il destinatario tramite struttura condivisa

- Un router inoltra il flusso multicast solo se ricevuto sull'interfaccia INC/RFP.
- L'indirizzo di origine dei pacchetti multicast è confrontato con RT unicast.
- Determinare l'interfaccia e il router multicast dell'hop successivo nella direzione dell'origine a cui è stato inviato il join.
- $\bullet$  RP è in fase di unione alla struttura specifica dell'origine per S. I pacchetti di dati continueranno a essere incapsulati all'RP. Quando i pacchetti provenienti da SP iniziano ad arrivare in modo nativo all'RP, l'RP riceverà due copie di ciascuno di questi pacchetti.
- A questo punto, l'RP inizia a scartare la copia incapsulata di questi pacchetti e invia un ●messaggio REGISTER STOP al DR di S per impedire che il DR incapsuli inutilmente i pacchetti.

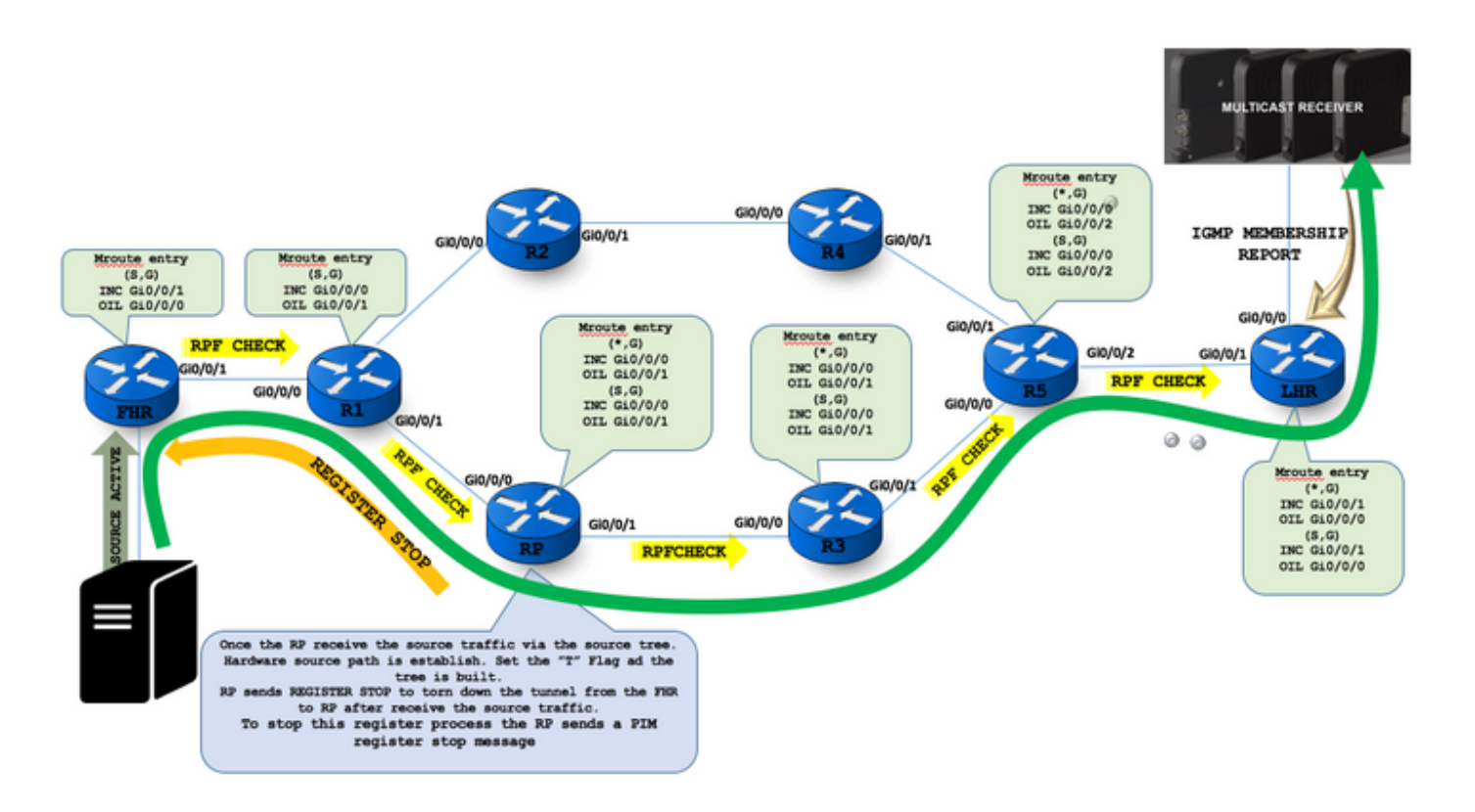

PIM-SM enables a last hop DR (that is, a DR with directly connected hosts that have joined a multicast group) to switch from the shared tree to the SPT for a specific source. This step is usually accomplished by specifying an SPT-Threshold in terms of bandwidth. If this threshold is exceeded, the last-hop DR joins the SPT. (Cisco routers have this threshold set to zero by default, which means that the SPT is joined as soon the first multicast packet from a source has been received via the shared tree.)

- Una volta che l'RP riceve il traffico di origine attraverso la struttura di origine. Il percorso di origine dell'hardware è stabilito. Impostare il flag "T" e l'albero è costruito.
- $\bullet$  RP invia REGISTER STOP per eliminare il tunnel da FHR a RP dopo aver ricevuto il traffico di origine.
- Per interrompere questo processo di registrazione, l'RP invia un messaggio di interruzione del ●registro PIM

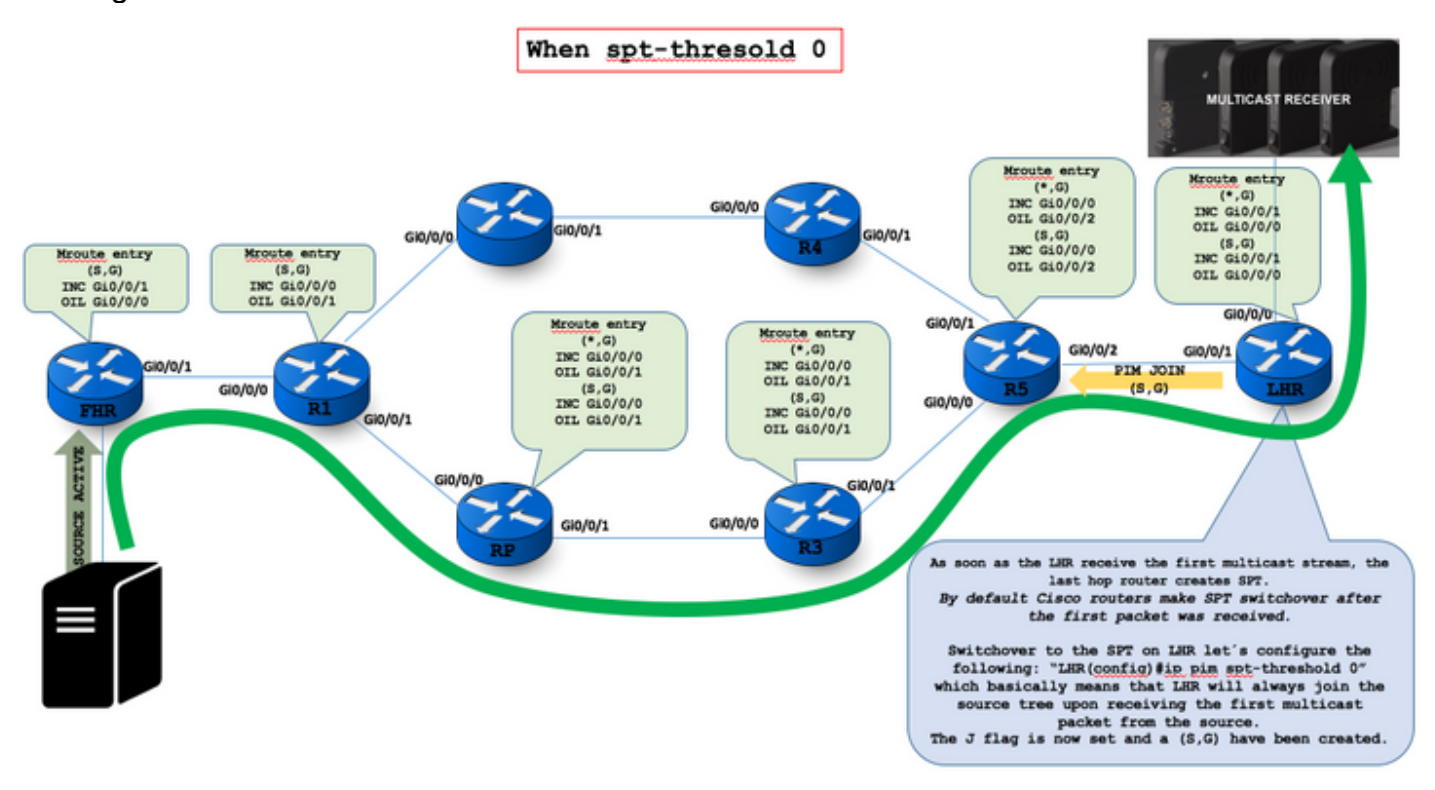

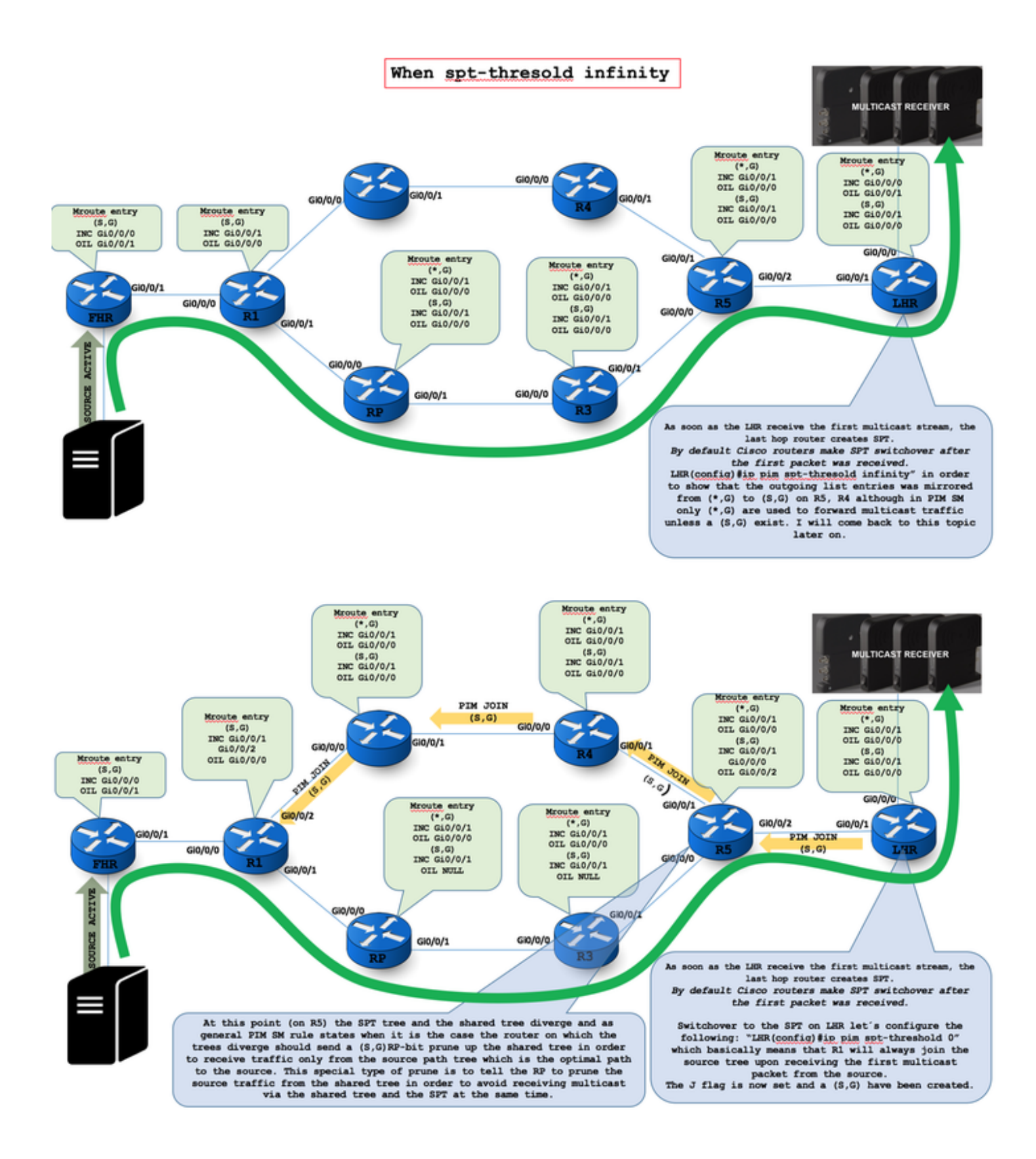

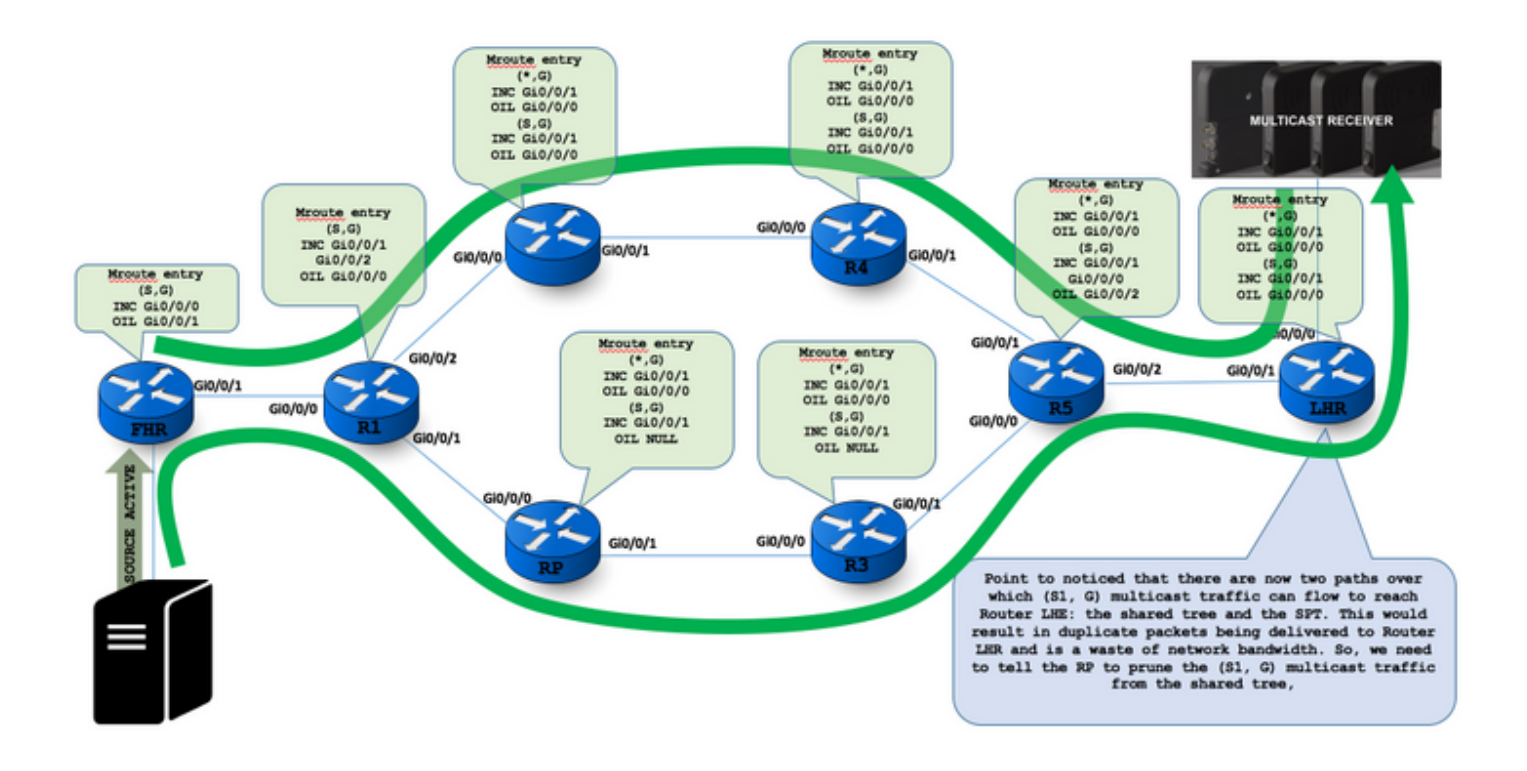

### Passaggio 6. LHR riceve il traffico da SPT e invia un messaggio di eliminazione verso la struttura condivisa

Dopo aver ricevuto due flussi di traffico multicast, l'LHR inizia a ricevere il traffico dall'SPT e invia un messaggio eliminato alla struttura ad albero condivisa.

Il flag J indica che lo stato rispettivo (\*,G) è quello di commutare l'SPT dal router foglia.

N. LHR

(10.0.12.1, 239.1.1.1), 00:00:38/00:02:21, bandiere: LJT

Interfaccia in ingresso: Fast Ethernet0/0, RPF nbr 10.0.78.7

Elenco interfacce in uscita:

Gigabit Ethernet 1/0, Forward/Sparse, 00:00:38/00:02:21

Il flag "F" si trova in genere per gli stati creati sul router PIM DR e segnala gli stati di inoltro che corrispondono ai flussi registrati con l'RP. Se il flag "F" persiste, è molto probabile che il router non sia in grado di ricevere i messaggi PIM Register-Stop dal RP, e quindi vi sono origini che non sono passate al SPT.

The J flag means the respective  $(*, G)$  state is to be switched the SPT by the leaf router.

LHR # dio.0.12.1, 239.1.1.1), 00:00:38/00:02:21, flags: LJT<br>Incoming interface: FastEthernet0/0, RPF pbg 10.0.78.7 Outgoing interface list: GigabitEthernet1/0, Forward/Sparse, 00:00:38/00:02:21

The "F" flag is typically found for the states created at the PIM DR router - it signalizes the forwarding states that correspond to the flows being registered with the RP. If the "F" flag persists, then your router is mo Register-Stop messages back from the RP, and thus there are sources that has not switched to the SPT tree.

#### FIR #

- (\*, 239.1.1.1), 00:09:01/stopped, RP 4.4.4.4, flags: SPF<br>Incoming interface: Null, RPF pbr 0.0.0.0<br>Outgoing interface list: Null
- $(1.1.1.1, 239.1.1.1)$ , 00:03:02/00:00:15, flags: PFT<br>Incoming interface: Loopback0, RPF pbg 0.0.0.0, Registering Outgoing interface list: Null

There is an (S,G) entry in this table, which has the flag "T" meaning it's a shortest-path and not a shared tree construct. The incoming interface is set to Loopback0 and RPF neighbor to "0.0.0.0" which means the local ro

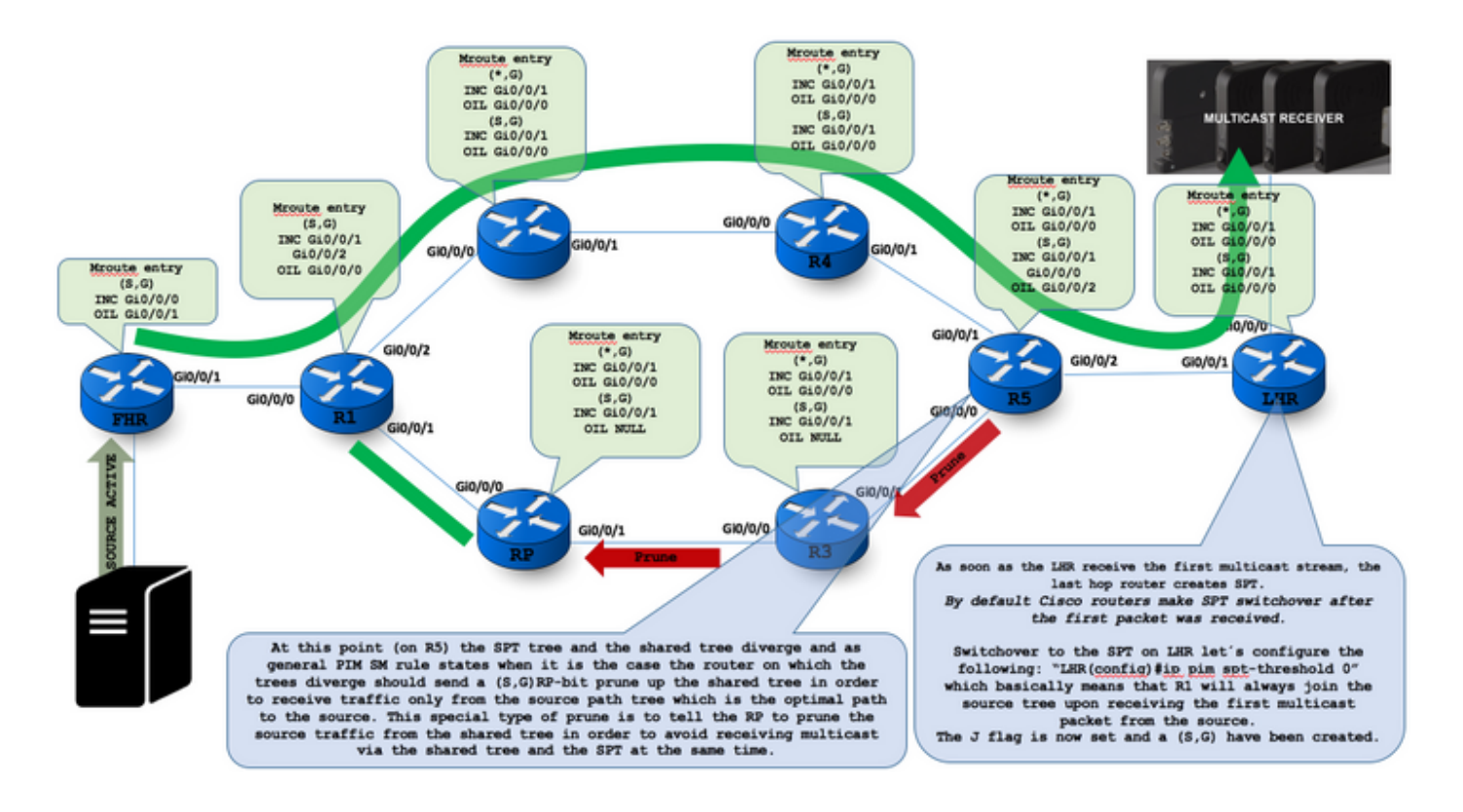

The receiver (or a router upstream of the receiver) will be receiving two copies of the data: one from the SPT and one from the RPT. When the first traffic starts to arrive from the SPT, the DR or upstream router starts to drop the packets<br>for G from S that arrive via the RP tree. In addition, it sends an (S,G) Prune message towards the RP This is known as an  $(S, G, zpt)$  Prune. The Prune message travels hop-by-hop, instantiating state along the path towards<br>the RP indicating that traffic from S for G should NOT be forwarded in this direction. The prune is pro reaches the RP or a router that still needs the traffic from S for other receivers.

At this point (on R5) the SPT tree and the shared tree diverge and as general PIM SM rule states when it is the case the router on which the trees diverge should send a (S,G)RP-bit prune up the shared tree in order to receive traffic only from the source path<br>tree which is the optimal path to the source. This special type of prune is to tell the RP

RP # (10.0.12.1, 224.1.1.1), 00:00:10/00:02:53, flags: PTX Incoming interface: FastEthernet0/0, RPF pbr 10.0.24.2<br>Outgoing interface list: Null

P Bit (Prune Flag) received from the diverge point.

LHR #

(10.0.12.1, 224.1.1.1), 00:01:59/00:01:00, flags: LJT Incoming interface: FastEthernet0/0, RPF nbr 10.0.78.7 Outgoing interface list: GigabitEthernet1/0, Forward/Sparse, 00:01:59/00:02:57

J Flag Join the SPT// T Flag Tree formed

"PIM Join/Prune Messages" the RP flag (also referred to as the RP-bit) indicates that this message is applicable to the shared tree<br>and should be forwarded up the shared tree toward the RP. Setting this flag/bit in an (S1,

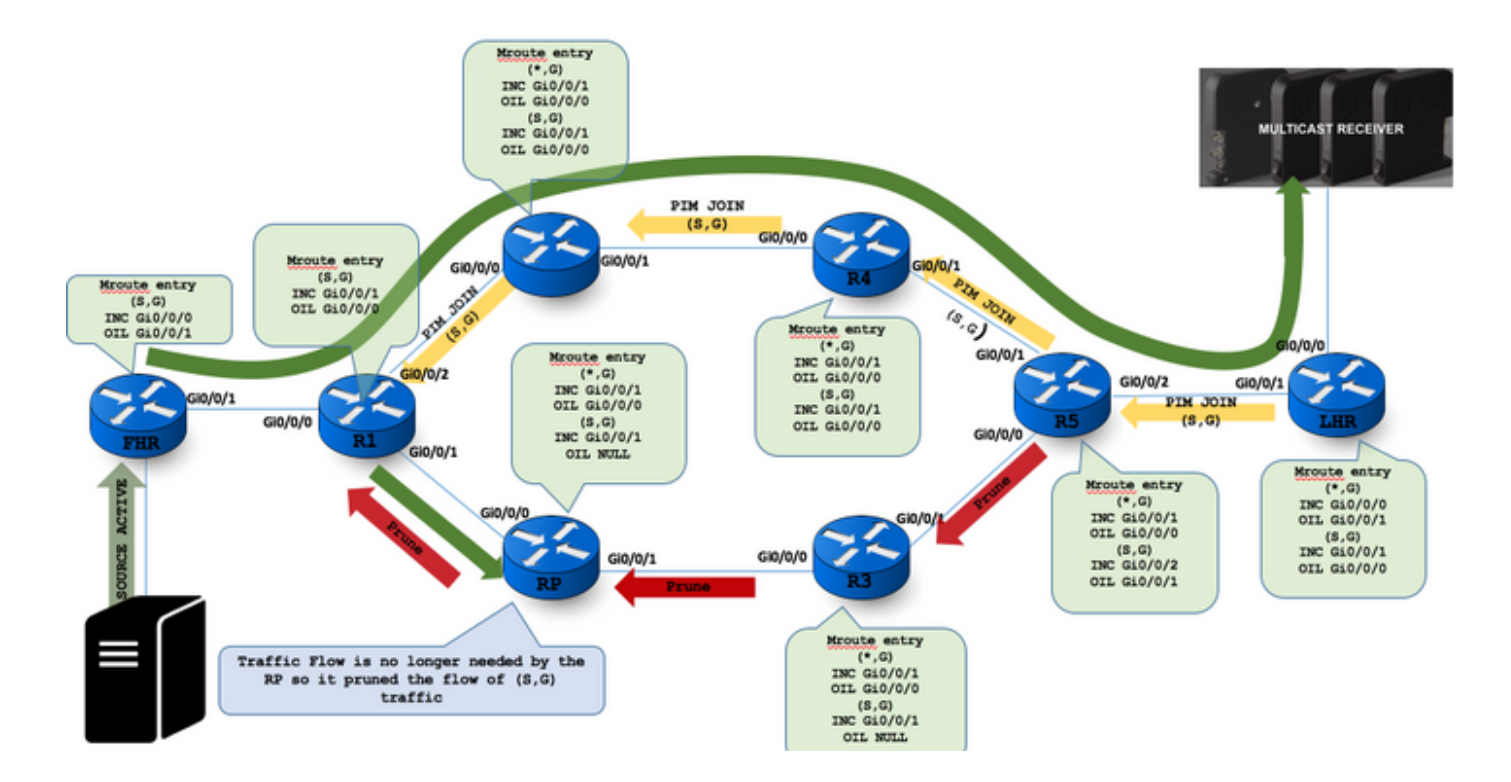

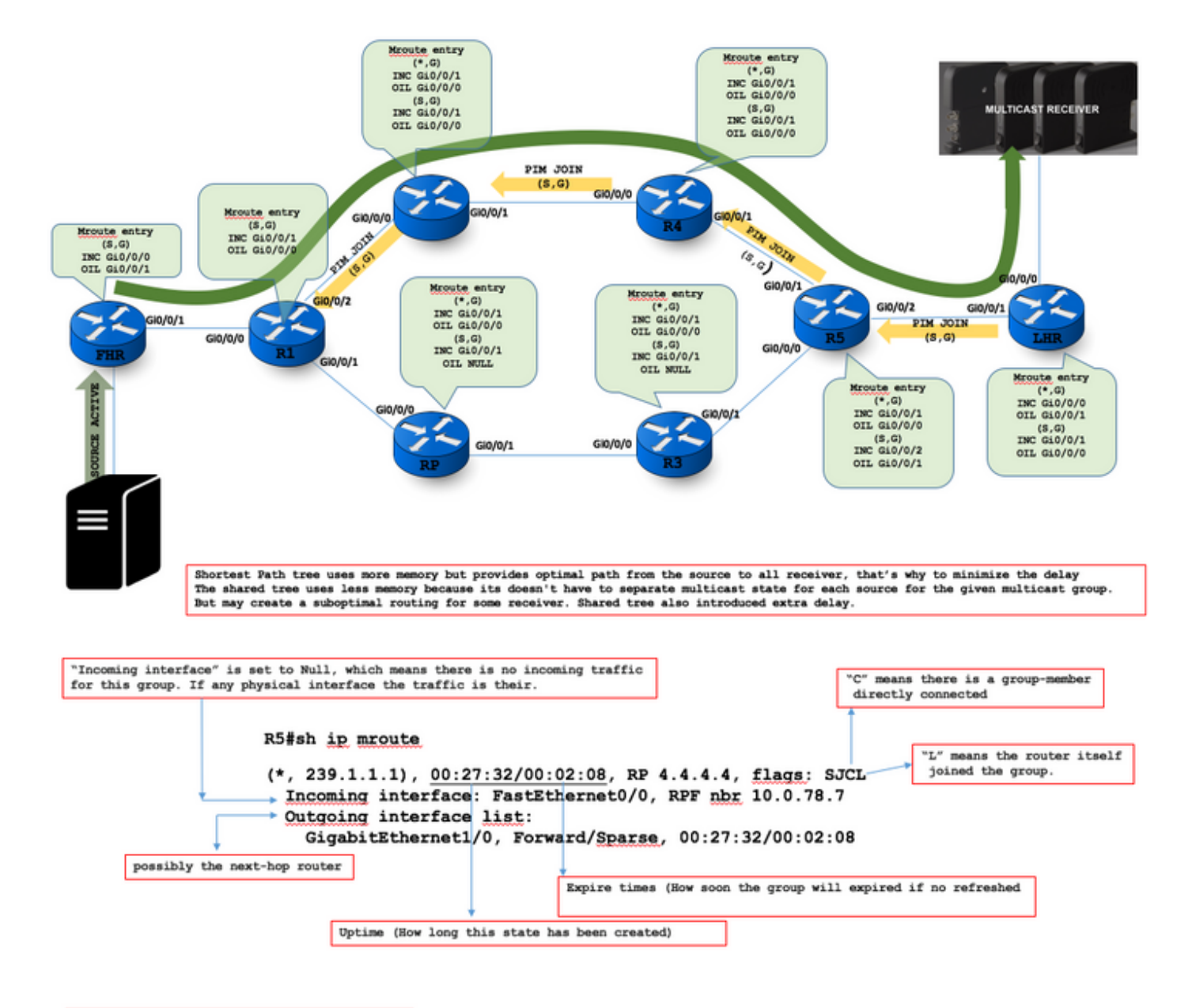

Incoming interface: Null, RPF mbr 155.29.0.5

If the incoming interface is null and the RPF neighbor is IP address, then there is a RPF failure. Mirace will confirm the issue.